## **D-link Wireless Router Dir-600l Setup**>>>CLICK HERE<<<

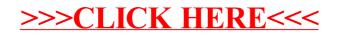